Документ подписан простой электронной подписью Информация о владельце: Дата подписания ВЗДОВАЛЬВОЕ СОСТОВНО ПОЛИТИКЕ ДЕТОНОМ НОЕ ОБРАЗОВАТЕЛЬНОЕ УЧРЕЖДЕНИЕ ВЫСШЕГО ОБРАЗОВАНИЯ Уникальный программный ключ: «МОСКОВСКИЙ ПОЛИТЕХНИЧЕСКИЙ УНИВЕРСИТЕТ» 8db180d1a3f02ac9e60521a5672742735c18b1d6 (МОСКОВСКИЙ ПОЛИТЕХ) (МОСКОВСКИЙ ПОЛИТЕХ)

Факультет машиностроения

УТВЕРЖДАЮ

Декан  $M/EB. Caфонов/$ <br>«<u>K» pebpare</u> 2023 r.

# РАБОЧАЯ ПРОГРАММА ДИСЦИПЛИНЫ

# «Цифровое материаловедение»

Направление подготовки 22.03.01 Материаловедение и технологии материалов

Профиль «Перспективные материалы и технологии»

> Квалификация Бакалавр

Формы обучения Очная

Москва, 2023 г.

Разработчик:

Доцент, к.т.н., б/з

 $\neq$ 

/Т.К. Акопян/

Заведующий кафедрой «Материаловедение», д.т.н., профессор

Afflett /В.В. Овчинников/

## Согласовано:

Руководитель образовательной программы по направлению подготовки 22.03.01 «Материаловедение и технологии материалов». Профиль подготовки «Перспективные материалы и технологии»

к.т.н., доцент

CBmf

/ С.В. Якутина/

# **Содержание**

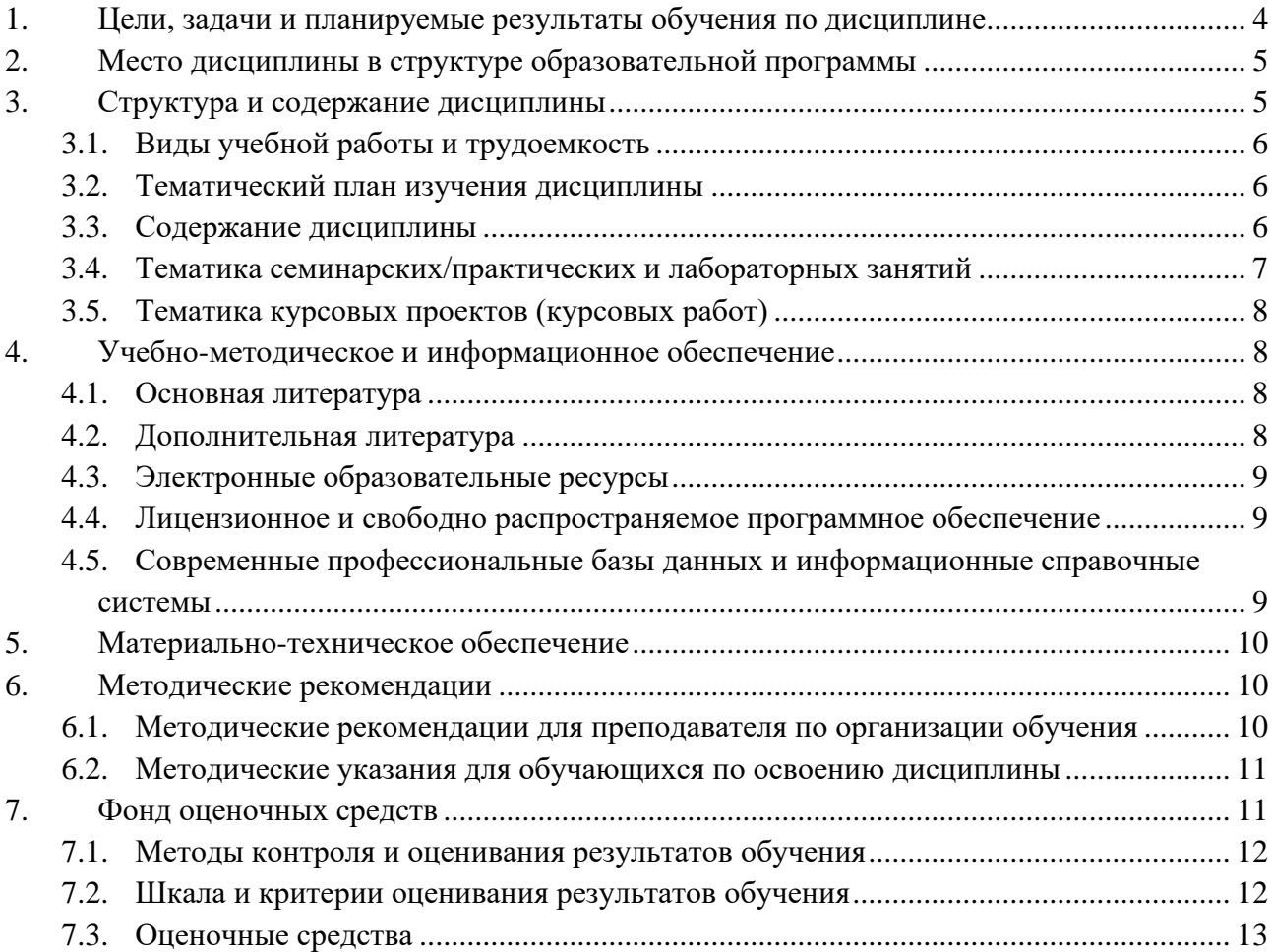

### <span id="page-3-0"></span>**1. Цели, задачи и планируемые результаты обучения по дисциплине**

*Цель дисциплины* –создание нового цифрового подхода к быстрому проектированию, разработке, испытанию и применению новых материалов и веществ

*Задачи дисциплины* –разработка комплексных цифровых решений, направленных на преодоление основных технологических барьеров в области материаловедения

*Планируемые результаты обучения*– подготовка студентов к деятельности в соответствии с квалификационной характеристикой бакалавра по направлению, в том числе формирование фундаментального материаловедческого мировоззрения студента о процессах производства изделий требуемого качества с использованием цифровых технологий.

Обучение по дисциплине «Цифровое материаловедение» направлено на формирование у обучающихся следующих компетенций в соответствии с ФГОС 22.03.01 «Материаловедение и технологии материалов», утверждённым приказом Минобрнауки России от 02.06.2020 N 701:

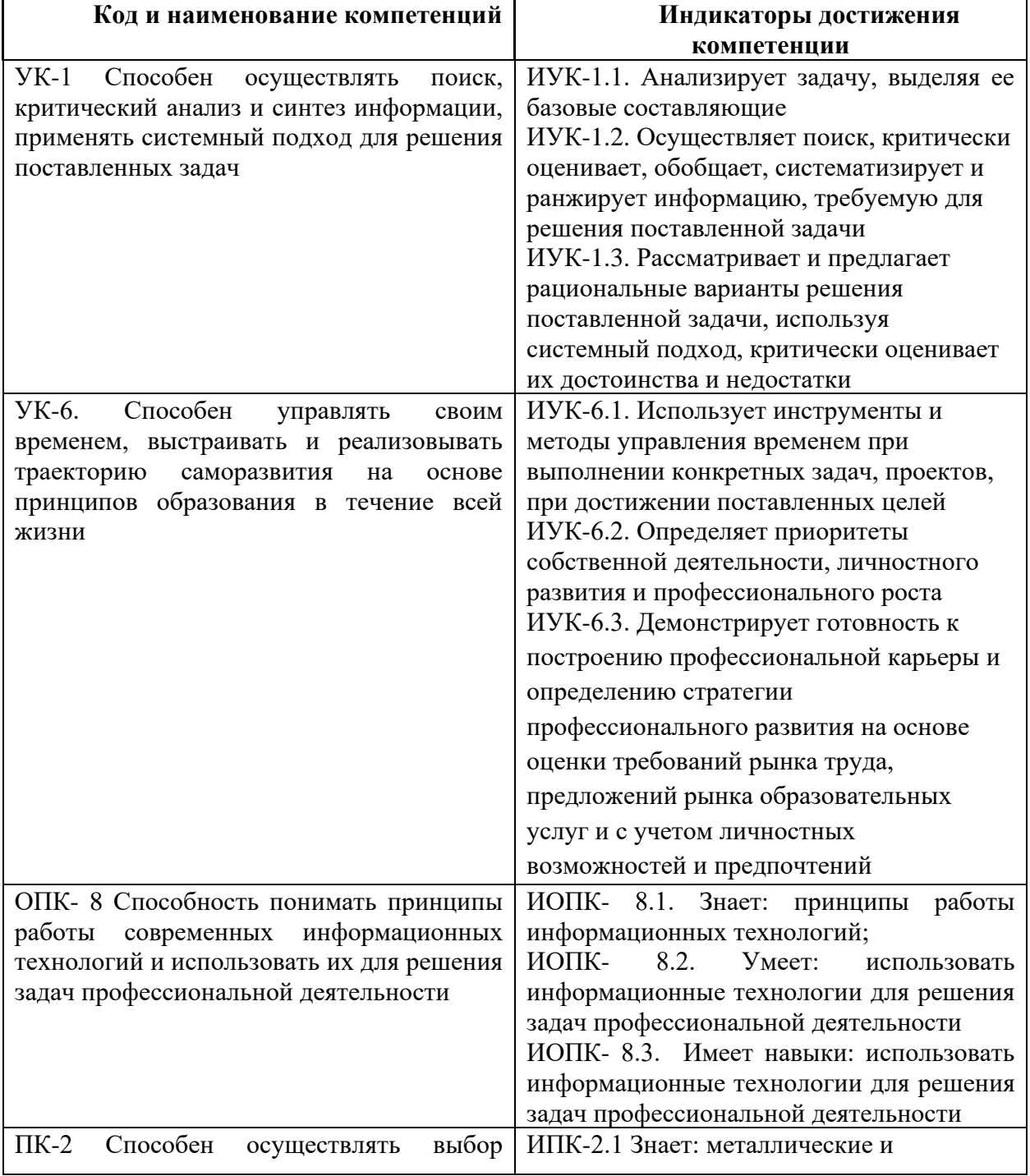

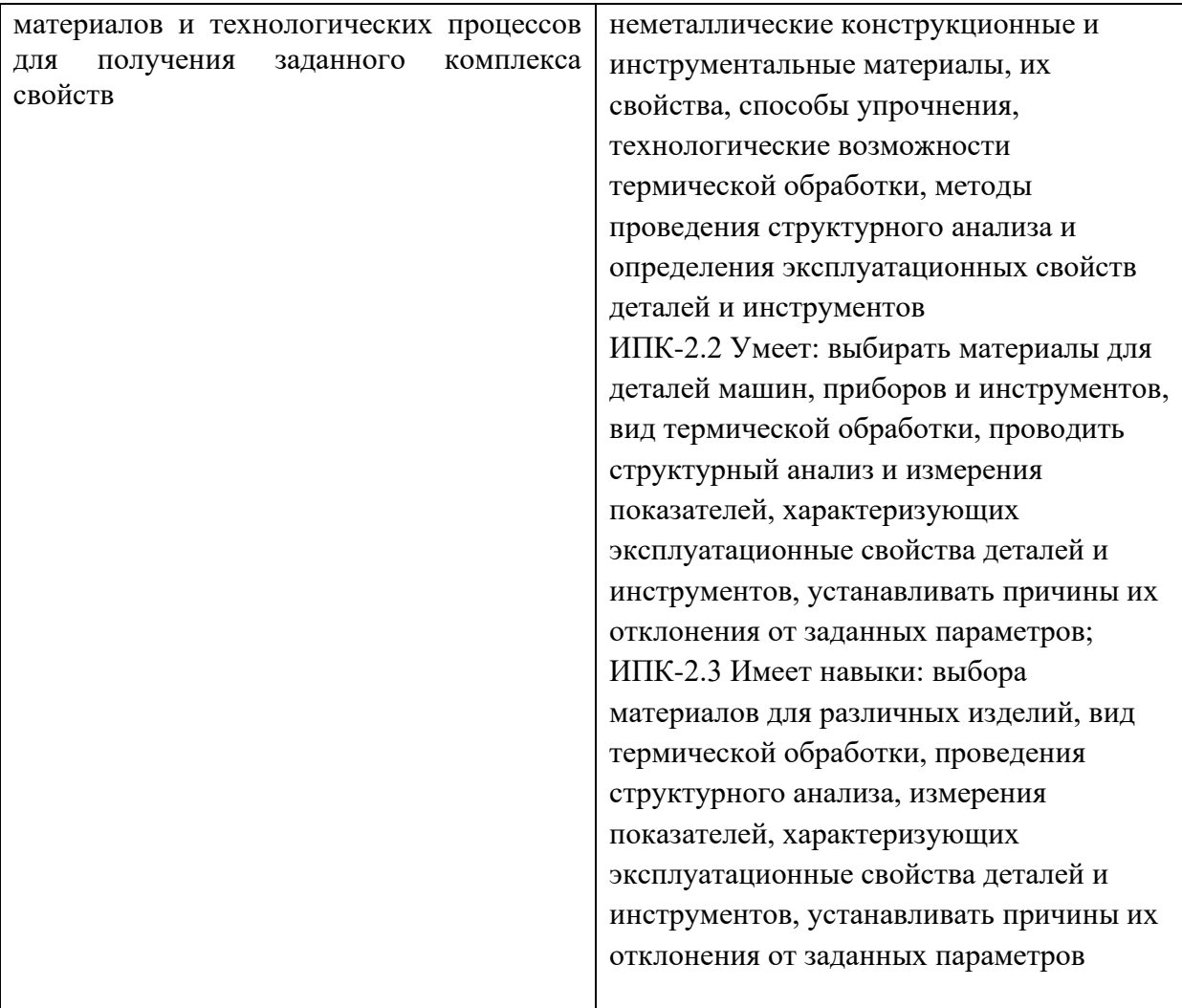

## **2. Место дисциплины в структуре образовательной программы**

<span id="page-4-0"></span>Дисциплина относится к обязательной части блока Б1 «Дисциплины (модули)». Дисциплина взаимосвязана логически и содержательно-методически со следующими дисциплинами и практиками ООП:

В части, формируемой участниками образовательных отношений (Б1.2):

- Металлические материалы;
- Теория и технология термической обработки металлов;
- Методы определения свойств материалов;
- Композиционные материалы;
- Неметаллические материалы;
- Обработка результатов эксперимента;
- Порошковые материалы;
- Порошковые технологии;
- <span id="page-4-1"></span>– Технологические процессы получения и обработки материалов.

## **3. Структура и содержание дисциплины**

Общая трудоемкость дисциплины составляет 6 зачетных единиц (216 часов).

#### <span id="page-5-0"></span>**3.1 Виды учебной работы и трудоемкость**

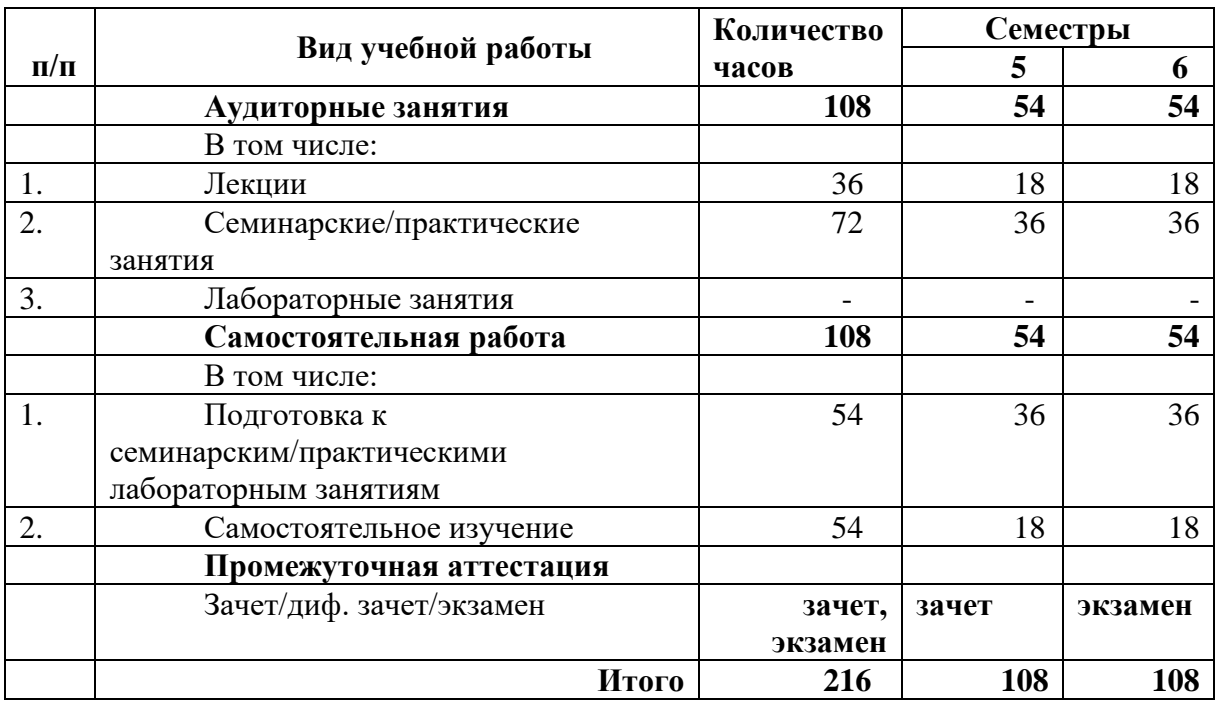

Очная форма обучения

#### <span id="page-5-1"></span>**3.2 Тематический план изучения дисциплины**

Тематический план размещён в приложении 1 к рабочей программе.

#### <span id="page-5-2"></span>**3.3 Содержание дисциплины**

#### **Тема 1. Вводная часть**

Значение и задачи курса ««Цифровое материаловедение»». Применение цифровизации в материаловедении. Принципы цифрового подхода к моделированию, разработке, испытанию и применению материалов и веществ.

#### **Тема 2. Компьютерные методы статистической обработки результатов инженерного эксперимента.**

Метод наименьших квадратов для расчета коэффициентов аппроксимирующей функции. Парная регрессия. Линейная множественная регрессия. Нелинейная регрессия

#### **Тема 3. Компьютерные методы планирования инженерного эксперимента.**

Планирование первого порядка. Полный факторный эксперимент. Дробный факторный эксперимент. Ортогональные планы второго порядка. Ротатабельные планы второго порядка. Планирование эксперимента при поиске оптимальных условий. Метод крутого восхождения. Симплекс метод. Основные понятия линейного программирования.

#### **Тема 4. Обработки данных с использованием языка программирования Python.**

Основы Python. Элементы линейной алгебры, основы статистики и математического анализа. Библиотека NumPy. Библиотека Pandas. Библиотека SciPy. Графическая визуализация данных. Введение в машинное обучение. Нейрон и нейронные сети.

Библиотеки Python для обучения нейронных сетей. Обучение искусственной нейронной сети. Метод обратного распространения ошибки. Реализация нейросети в Python. Решение задач регрессии. Обучение с учителем.

### **Тема 5. Расчет структуры кристаллов с использованием первых принципов «Abinitio».**

Основы теории функциональной плотности (eng. DFT). Основные понятия квантовой механики. Уравнение Шредингера. Движение в центрально-симметричном поле. Атом водорода. Типы межатомных связей в металлических материалах. Основы кристаллографии. Структура кристаллов. Динамика кристаллической решетки. Волновая функция, обратное пространство, квантовые числа. Cif-файлы (crystal structure information) и открытые базы данных структур. Программы для визуализации структуры в cif-файле. Программа Quantum ESPRESSO (QE) с исходным открытым кодом для ab-initio расчетов. Базовые принципы и примеры расчета структуры кристаллов с применением QE.

#### **Тема 6. Расчет фазовых диаграмм.**

Основные понятия статистической физики. Основные понятия термодинамики. Распределение Гиббса. Фазовые переходы. Виды фаз в металлических сплавах. Термодинамическая теория диаграмм состояния. Диаграммы состояния тройных систем с нонвариантным эвтектическим равновесием. Диаграммы состояния тройных систем с нонвариантным перитектическим равновесием. Диаграммы состояния тройных систем с промежуточным конгруэнтно плавящимися соединениями. Диаграммы состояния тройных систем с промежуточным инконгруэнтно плавящимися соединениями. Основы термодинамического расчета диаграмм состояния. Базовые принципы расчета фазовых диаграмм методом Calphad. Термодинамическое моделирование диаграмм состояния с применением расчётных средств: PyCalphad, OpenCalphad, Thermo-Calc.

**Тема 7. Основы компьютерного моделирования в конденсированных средах.** Метод Монте-Карло. Метод конечных элементов (QForm, DForm, ProCast).

#### <span id="page-6-0"></span>**3.4 Тематика семинарских/практических и лабораторных занятий**

#### 3.4.1. Практические занятия

Практическое занятие №1 «Метод наименьших квадратов для расчета коэффициентов аппроксимирующей функции»

Практическое занятие №2«Парная регрессия»

Практическое занятие №3«Линейная множественная регрессия. Нелинейная регрессия»

Практическое занятие №4«Полный факторный эксперимент. Дробный факторный эксперимент»

Практическое занятие №5«Ортогональные планы второго порядка. Ротатабельные планы второго порядка»

Практическое занятие №6«Обработки данных с использованием языка программирования Python. Основы Python»

Практическое занятие №7«Обучение искусственной нейронной сети. Метод обратного распространения ошибки»

Практическое занятие №8«Реализация нейросети в Python. Решение задач регрессии. Обучение с учителем»

Практическое занятие №9«Основы кристаллографии. Структура кристаллов. Cifфайлы (crystal structure information) и открытые базы данных структур. Программы для визуализации структуры в cif-файле»

Практическое занятие №10«Программа Quantum ESPRESSO (QE) для ab-initio расчетов. Базовые принципы и примеры расчета структуры кристаллов с применением QE»

Практическое занятие №11«Базовые принципы расчета фазовых диаграмм методом Calphad. Термодинамическое моделирование диаграмм состояния с применением расчётных средств: PyCalphad, OpenCalphad, Thermo-Calc»

Практическое занятие №12«Метод Монте-Карло»

Практическое занятие №13«Метод конечных элементов (QForm, DForm, ProCast)»

3.4.2. Лабораторные занятия

Лабораторные занятия по данной дисциплине не предусмотрены.

### <span id="page-7-0"></span>**3.5 Тематика курсовых проектов (курсовых работ)**

Курсовые работы по данной дисциплине не предусмотрены.

### <span id="page-7-1"></span>**4. Учебно-методическое и информационное обеспечение**

### **4.1 Основная литература**

<span id="page-7-2"></span>1. А.Н. Чубинский, Д.С. Русаков, И.М. Батырева, Г.С. Варанкина, Методы и средства научных исследований. Методы планирования и обработки результатов экспериментов / А.Н. Чубинский, Д.С. Русаков, И.М. Батырева, Г.С. Варанкина – СПб.: СПбГЛТУ, 2018.– 109 с.

2. Н.А. Спирин, В.В. Лавров. Методы планирования и обработки результатов инженерного эксперимента. Под общ. ред. Н.А. Спирина. Екатеринбург; ГОУ ВПО УГТУ – УПИ, 2004. – 257 с.

3. Ливанов д.В. Физика металлов: Учебник для вузов. – М.: МИСиС, 2006. - 280

### **4.2 Дополнительная литература**

<span id="page-7-3"></span>1. Самарский А.А., Михайлов А.П. Математическое моделирование. - М.: Наука. Физматлит, 1997. - 320 с. (http://window.edu.ru/resource/958/52958)

2. Черный А.А., Черный В.А. Прогнозирование свойств материалов по математическим моделям: Учебное пособие. - Пенза: Пенз. гос. ун-т, 2007. - 61 с. [\(http://window.edu.ru/resource/004/54004\)](http://window.edu.ru/resource/004/54004)

3. Дворецкий С.И., Егоров А.Ф., Дворецкий Д.С. Компьютерное моделирование и оптимизация технологических процессов и оборудования. Учебное пособие. Тамбов: Изд-во ТГТУ, 2003. - 224 с. (http://window.edu.ru/resource/024/22024)

4. Зубов Н.Н., Титов В.А. Моделирование и оптимизация технологических процессов: Учебное пособие. - СПб.: Изд-во СПбГУСЭ, 2009. - 183 с. (http://window.edu.ru/resource/527/78527)

5. Дворецкий С.И., Майстренко А.В. Компьютерное моделирование технологических процессов. Методические указания. - Тамбов: Изд-во ТГТУ, 2001. - 36 с. [\(http://window.edu.ru/resource/990/21990\)](http://window.edu.ru/resource/990/21990)

6. Майстренко А.В. Численные методы расчёта, моделирования и проектирования технологических процессов и оборудования: учебное пособие / А.В. Майстренко, Н.В.

Майстренко. - Тамбов: Изд-во ФГБОУ ВПО "ТГТУ", 2011. - 144 с. [\(http://window.edu.ru/resource/502/76502\)](http://window.edu.ru/resource/502/76502)

7. Кондратьев А., Филиппов М. Математические моделирование реальных процессов // Компьютерные инструменты в образовании. - СПб.: Изд-во ЦПО "Информатизация образования", 1999, №1, С.3-10. (http://window.edu.ru/resource/228/24228)

### **4.3 Электронные образовательные ресурсы**

<span id="page-8-0"></span>Проведение занятий и аттестаций возможно в дистанционном формате с применением системы дистанционного обучения университета (система Webinar).

Электронные курсы по данной дисциплине не предусмотрены.

## <span id="page-8-1"></span>**4.4 Лицензионное и свободно распространяемое программное обеспечение**

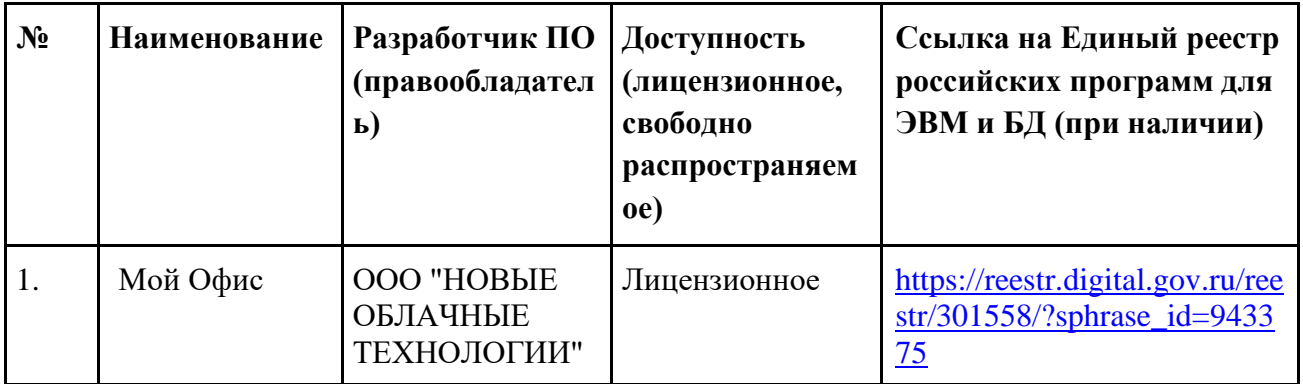

### <span id="page-8-2"></span>**4.5 Современные профессиональные базы данных и информационные справочные системы**

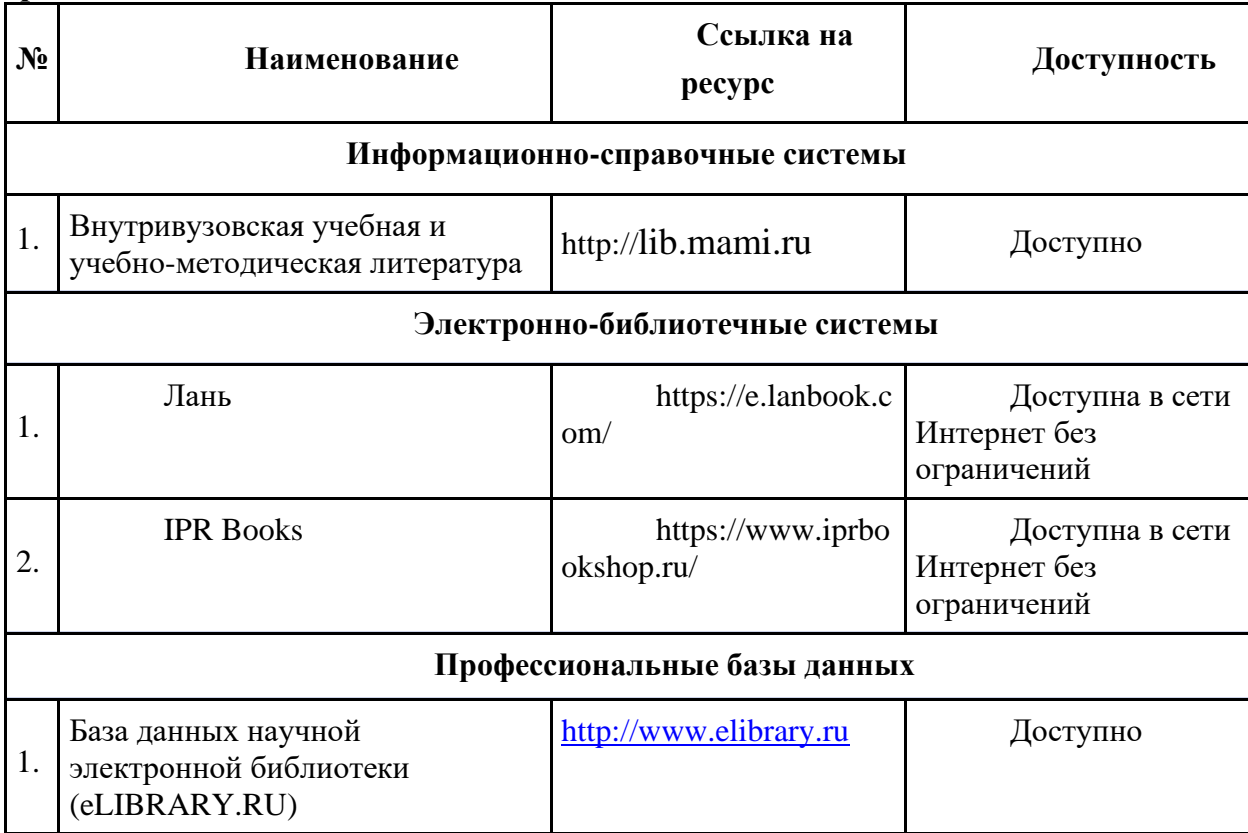

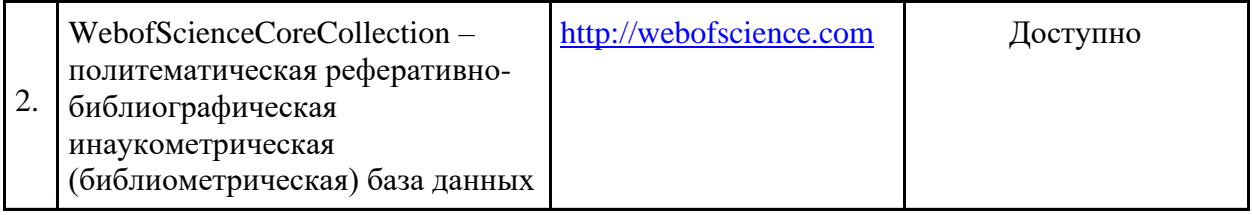

### **5. Материально-техническое обеспечение**

<span id="page-9-0"></span>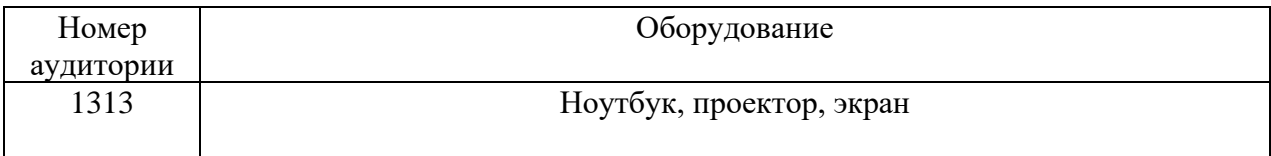

### **6. Методические рекомендации**

### <span id="page-9-2"></span><span id="page-9-1"></span>**6.1 Методические рекомендации для преподавателя по организации обучения**

<span id="page-9-3"></span>6.1.1. Преподаватель организует преподавание дисциплины в соответствии с требованиями "Положения об организации образовательного процесса в московском политехническом университете и его филиалах", утверждённым ректором университета.

6.1.2. На первом занятии преподаватель доводит до сведения студентов содержание рабочей программы дисциплины (РПД) и предоставляет возможность ознакомления с программой.

6.1.3. Преподаватель особенно обращает внимание студентов на:

- виды и формы проведения занятий по дисциплине, включая порядок проведения занятий с применением технологий дистанционного обучения и системы дистанционного обучения университета (СДО Мосполитеха);

- виды, содержание и порядок проведения текущего контроля успеваемости в соответствии с фондом оценочных средств;

- форму, содержание и порядок проведения промежуточной аттестации в соответствии с фондом оценочных средств, предусмотренным РПД.

6.1.4. Доводит до сведения студентов график выполнения учебных работ, предусмотренных РПД.

6.1.5. Необходимо с самого начала занятий рекомендовать студентам основную и дополнительную литературу и указать пути доступа к ней.

6.1.6. Вначале или в конце семестра дать список вопросов для подготовки кпромежуточной аттестации(экзамену или зачёту).

6.1.7. Рекомендуется факт ознакомления студентов с РПД и графиком работы письменно зафиксировать подписью студента в листе ознакомления с содержание РПД.

6.1.8. Преподаватели, ведущий лекционные и практические занятия, должны согласовывать тематический план практических занятий, использовать единую систему обозначений, терминов, основных понятий дисциплины.

6.1.9. При подготовке **к лабораторному и практическому занятию** по перечню объявленных тем преподавателю необходимо уточнить план их проведения, продумать формулировки и содержание учебных вопросов, выносимых на обсуждение, ознакомиться с перечнем вопросов по теме семинара.

В ходе семинара во вступительном слове раскрыть практическую значимость темы семинарского занятия, определить порядок его проведения, время на обсуждение каждого учебного вопроса. Применяя фронтальный опрос дать возможность выступить всем студентам, присутствующим на занятии.

В заключительной части семинарского занятия следует подвести его итоги: дать оценку выступлений каждого студента и учебной группы в целом. Раскрыть положительные стороны и недостатки проведенного семинарского занятия. Ответить на вопросы студентов. Выдать задания для самостоятельной работы по подготовке к следующему занятию.

Возможно проведение занятий и аттестаций в дистанционном формате с применением системы дистанционного обучения университета (СДО-LMS). Порядок проведения работ в дистанционном формате устанавливается отдельными распоряжениями проректора по учебной работе и/или центром учебно-методической работы.

#### **6.2 Методические указания для обучающихся по освоению дисциплины**

6.2.1. Студент с самого начала освоения дисциплины должен внимательно ознакомиться с рабочей программой дисциплины.

6.2.2. Студенту необходимо составить для себя график выполнения учебных работ, предусмотренных РПД с учётом требований других дисциплин, изучаемых в текущем семестре.

6.2.3. При проведении занятий и процедур текущей и промежуточной аттестации с использованием инструментов информационной образовательной среды дистанционного образования университета (LMS Мосполитеха) как во время контактной работы с преподавателем, так и во время самостоятельной работы студент должен обеспечить техническую возможность дистанционного подключения к системам дистанционного обучения. При отсутствии такой возможности обсудить ситуацию с преподавателем дисциплины.

6.2.4. Самостоятельная работа является одним из видов учебных занятий. Цель самостоятельной работы – практическое усвоение студентами вопросов, рассматриваемых в процессе изучения дисциплины.

Виды внеаудиторной самостоятельной работы:

- самостоятельное изучение отдельных тем дисциплины;

- подготовка к лекционным занятиям;

- подготовка к семинарам и практическим занятиям;

Для выполнения любого вида самостоятельной работы необходимо пройти следующие этапы:

- определение цели самостоятельной работы;

- конкретизация познавательной задачи;

- самооценка готовности к самостоятельной работе;

- выбор адекватного способа действия, ведущего к решению задачи;

- планирование работы (самостоятельной или с помощью преподавателя) над заданием;

- осуществление в процессе выполнения самостоятельной работы самоконтроля (промежуточного и конечного) результатов работы, и корректировка выполнения работы;

- рефлексия;

<span id="page-10-0"></span>- презентация самостоятельной работы.

## **7. Фонд оценочных средств**

### **7.1 Методы контроля и оценивания результатов обучения**

<span id="page-11-0"></span>Для контроля успеваемости и качества освоения дисциплины настоящей программой предусмотрены следующие виды контроля:

- контроль текущей успеваемости (текущий контроль);

<span id="page-11-1"></span>- промежуточная аттестация (зачет, экзамен).

## **7.2 Шкала и критерии оценивания результатов обучения при проведении промежуточной аттестации**

Форма промежуточной аттестации: зачет.

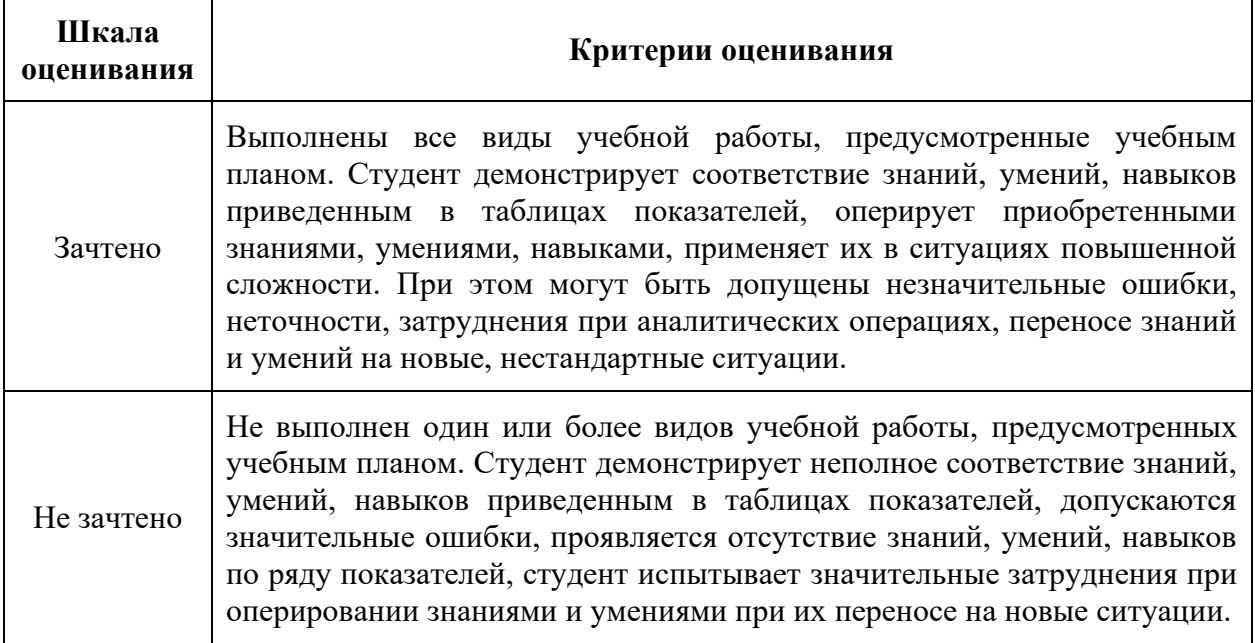

### Форма промежуточной аттестации: экзамен.

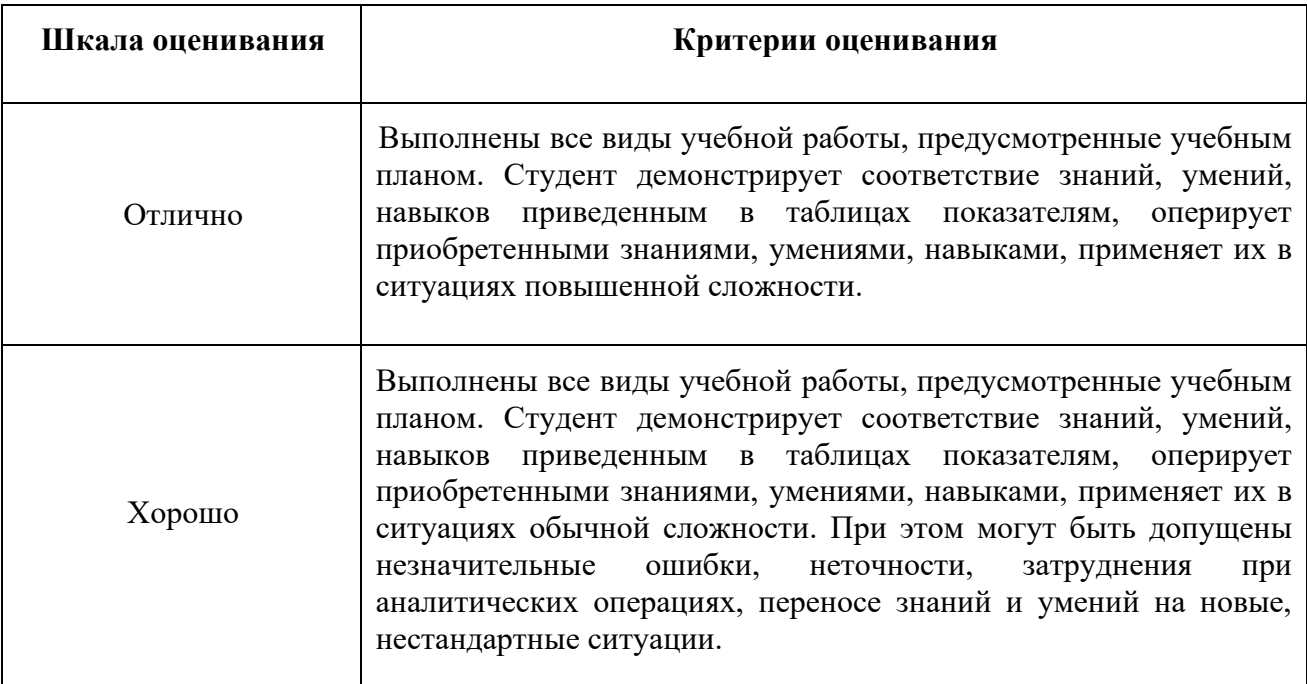

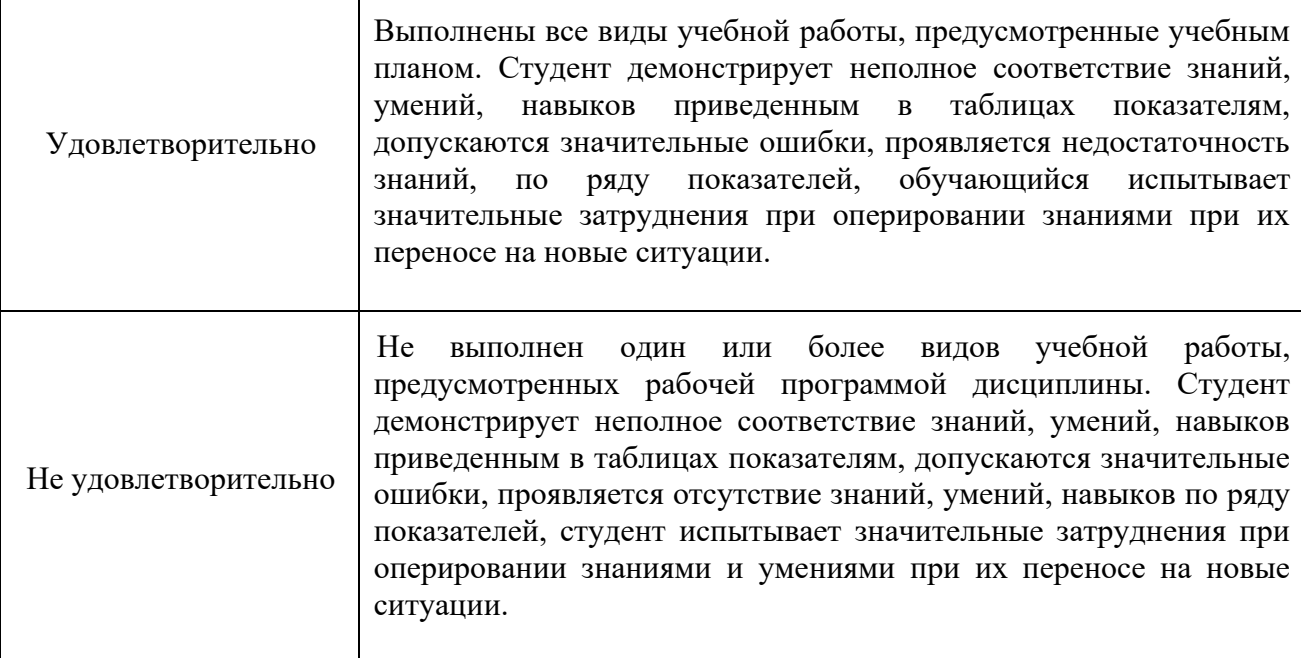

### <span id="page-12-0"></span>**7.3 Оценочные средства**

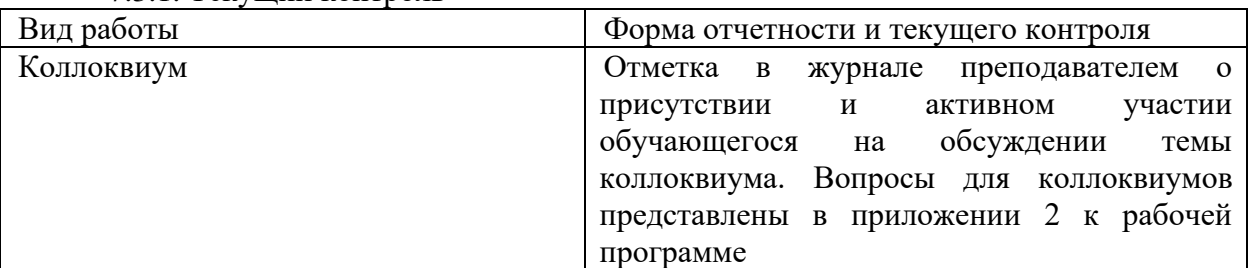

#### 7.3.1. Текущий контроль

#### 7.3.2. Промежуточная аттестация

Получение зачета или сдача экзамена также возможна досрочно в случае решения студентом предложенных на практических занятиях задач и их защиты.

Промежуточная аттестация - (зачет) проводится по билетам в устной форме в случае, если студент не решил и не защитил предложенные на практических занятиях задачи. Регламент проведения аттестации:

- время для подготовки ответа на вопросы не более 40 мин.;

- время на ответ на заданные вопросы не более 15 мин.

Билет состоит из двух теоретических вопросов и задачи.

Перечень вопросов к зачету приведен в приложении 2 к рабочей программе.

Промежуточная аттестация - проводится по билетам в устной форме в случае, если студент не решил и не защитил предложенные на практических занятиях задачи.

Регламент проведения аттестации:

- время для подготовки ответа на вопросы не более 40 мин.;

- время на ответ на заданные вопросы не более 10 мин.

Билет состоит из двух теоретических вопросов и задачи.

Перечень вопросов к экзамену приведен в приложении 2 к рабочей программе.

Приложение 1

# Тематический план дисциплины «Цифровое материаловедение» по направлению подготовки 22.03.01 «Материаловедение и технологии материалов» (бакалавр)

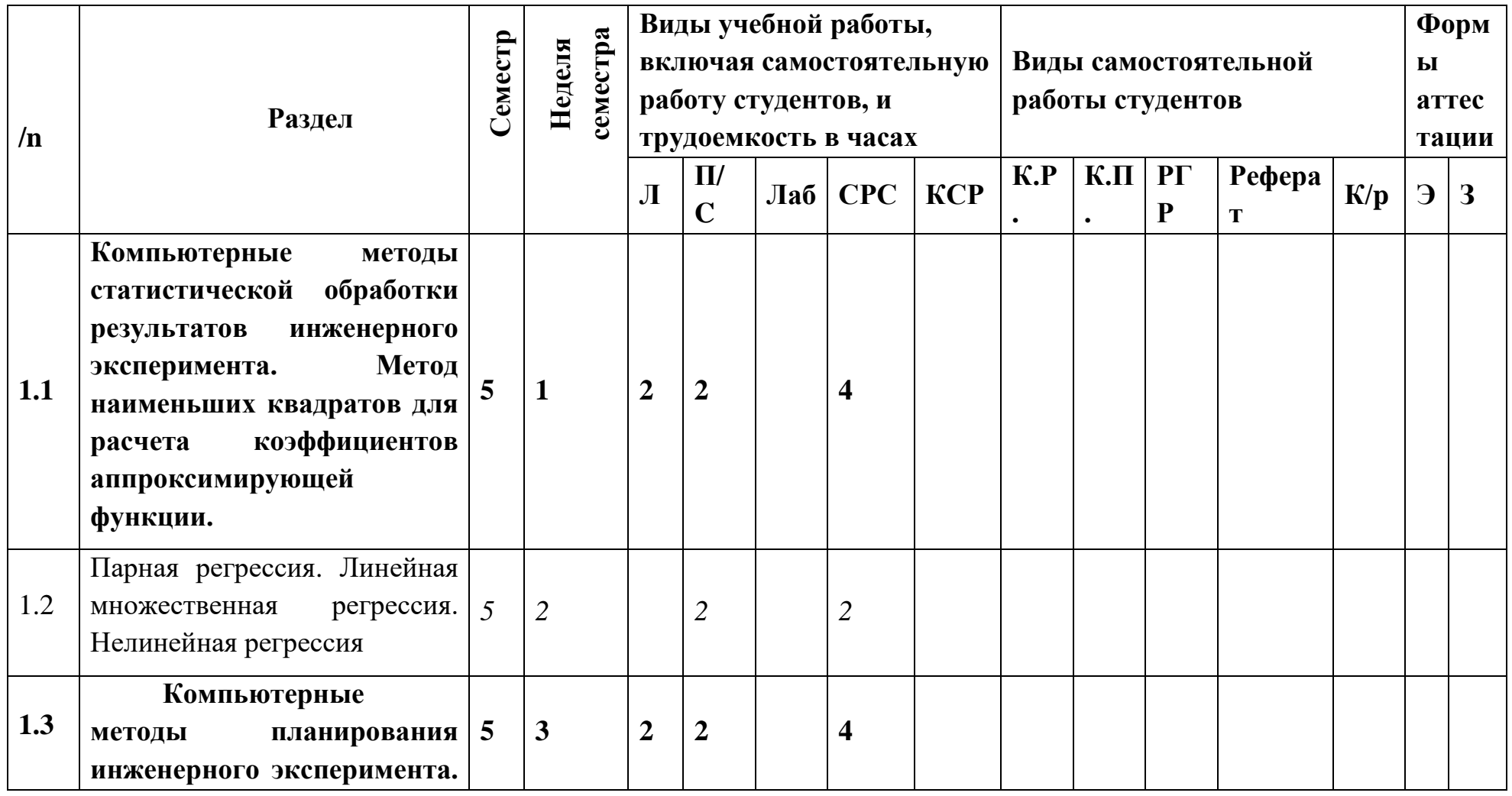

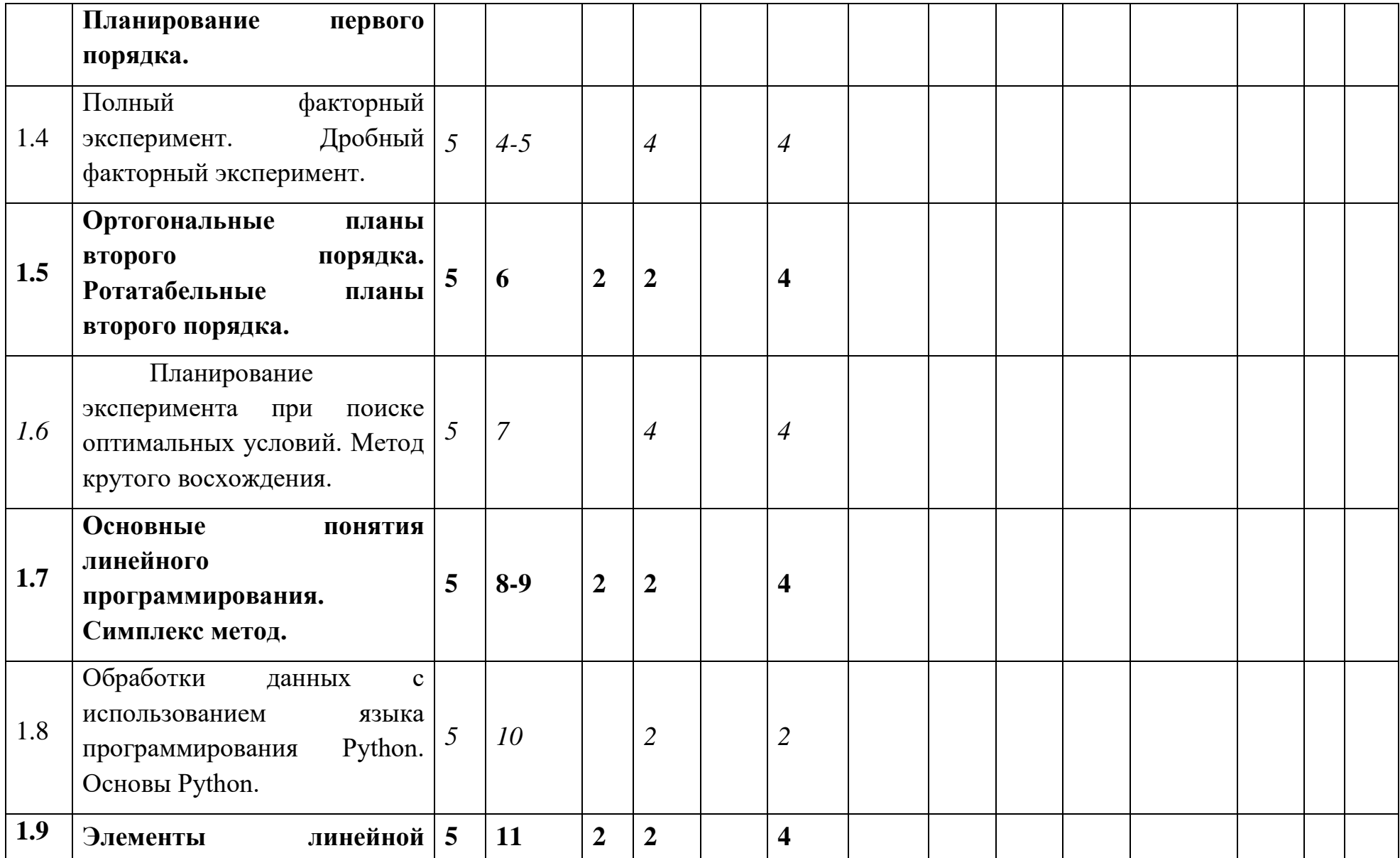

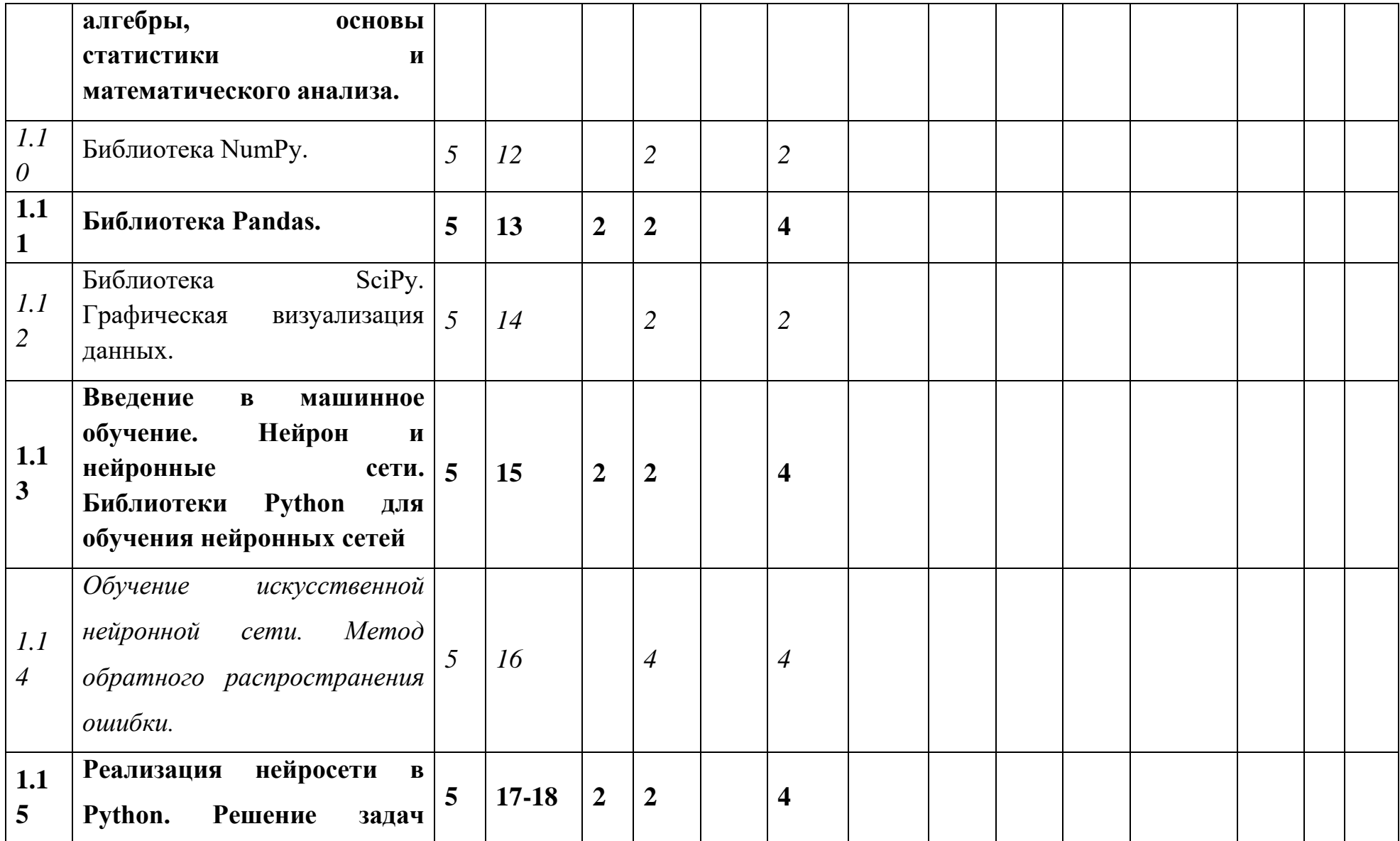

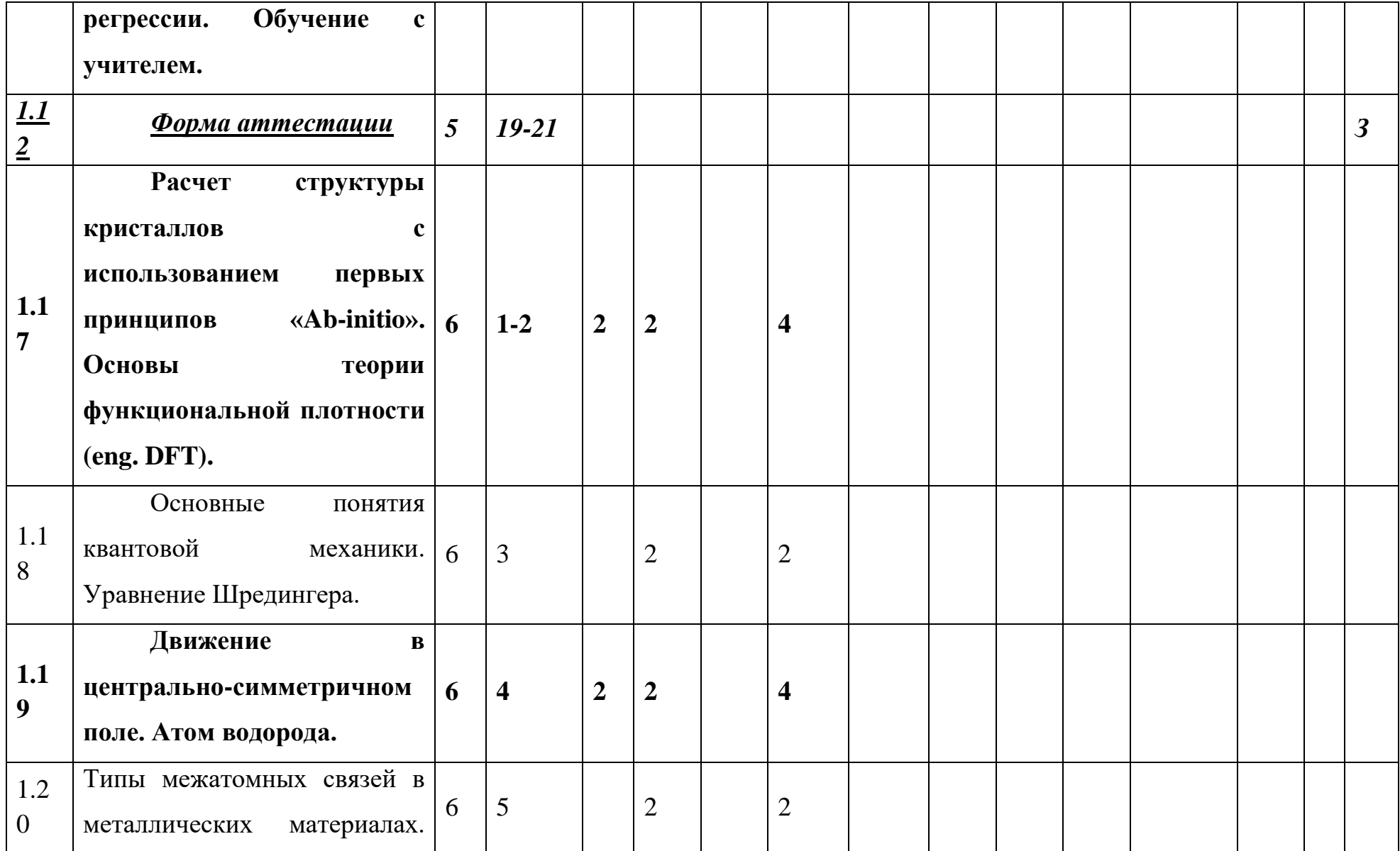

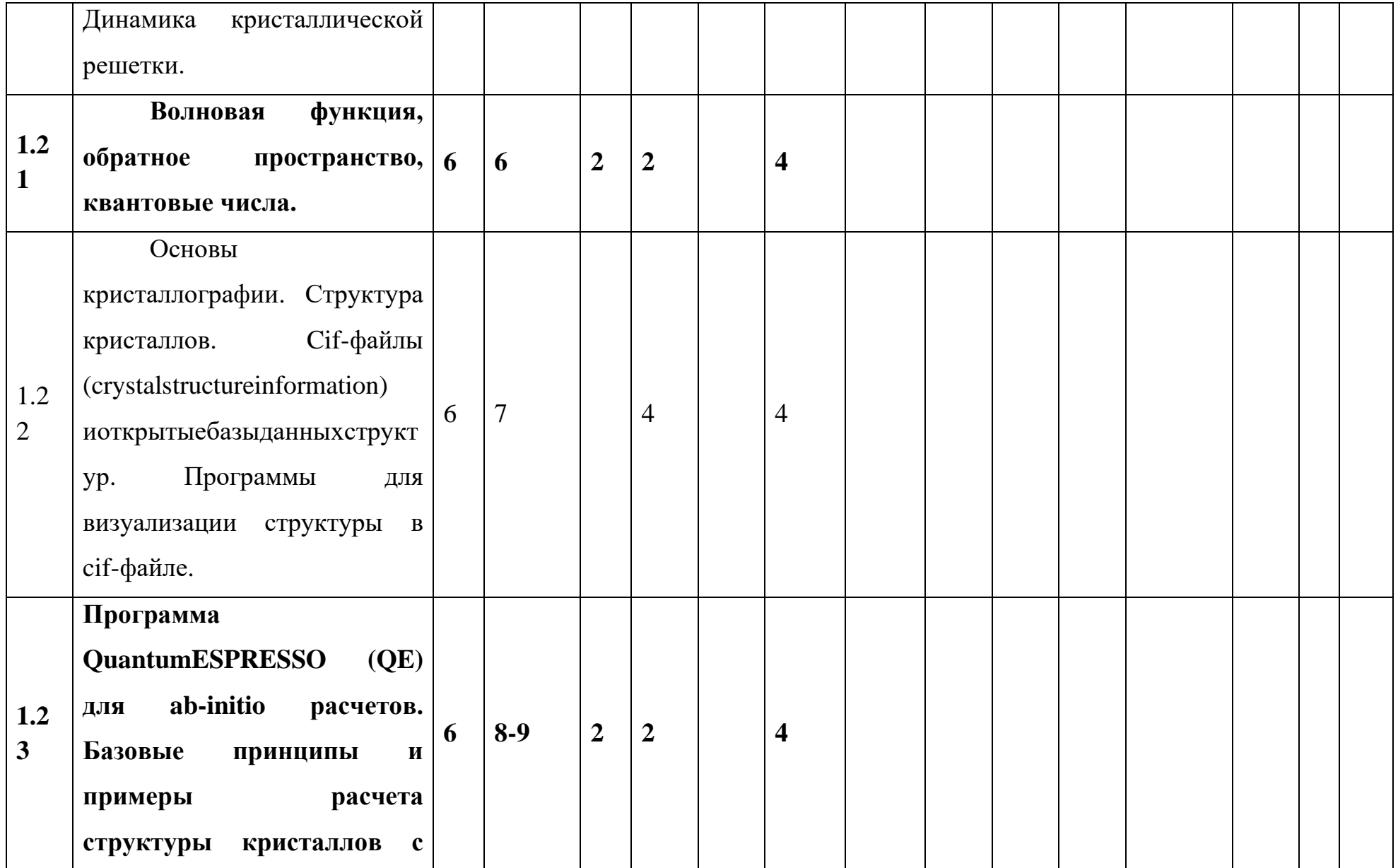

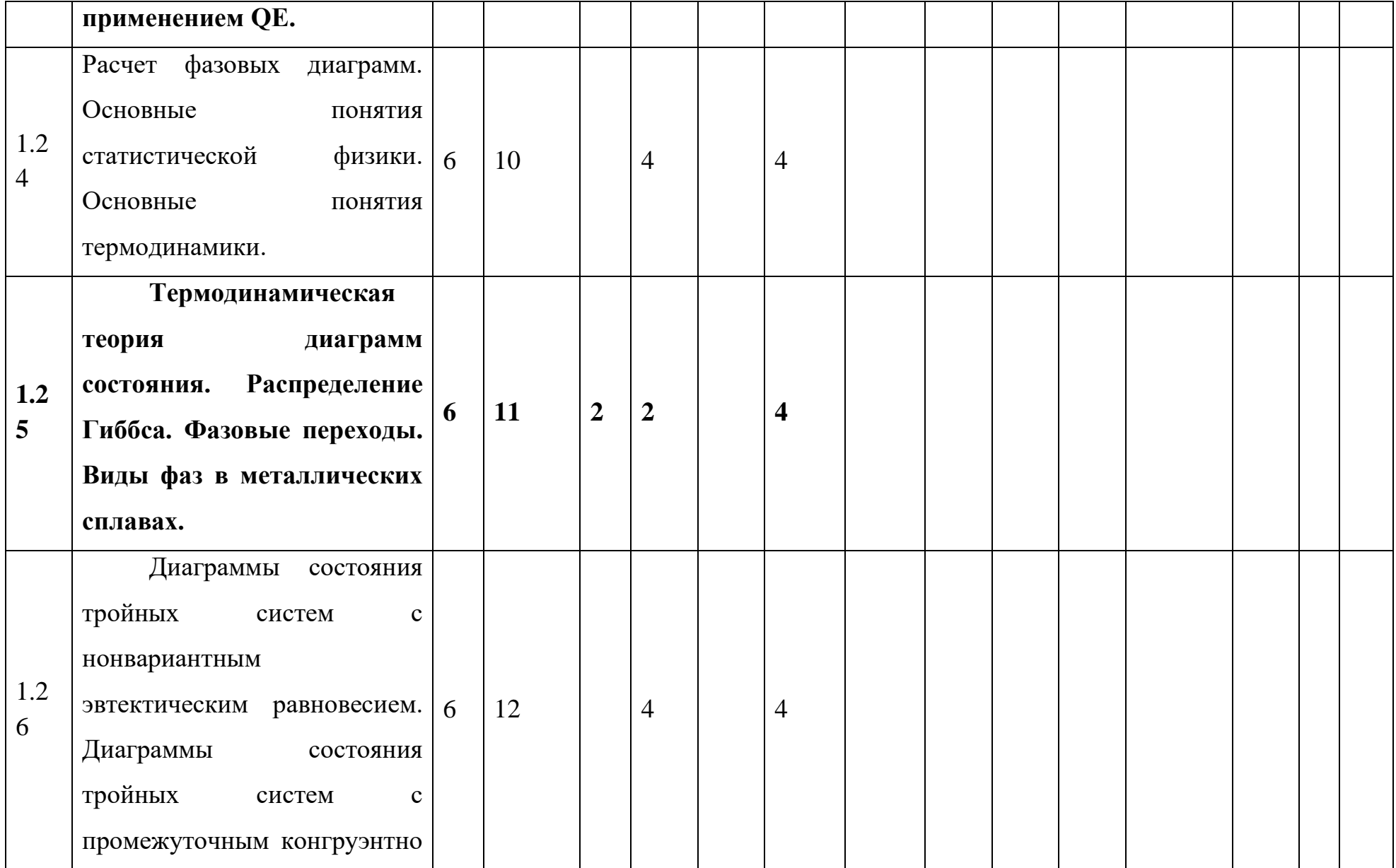

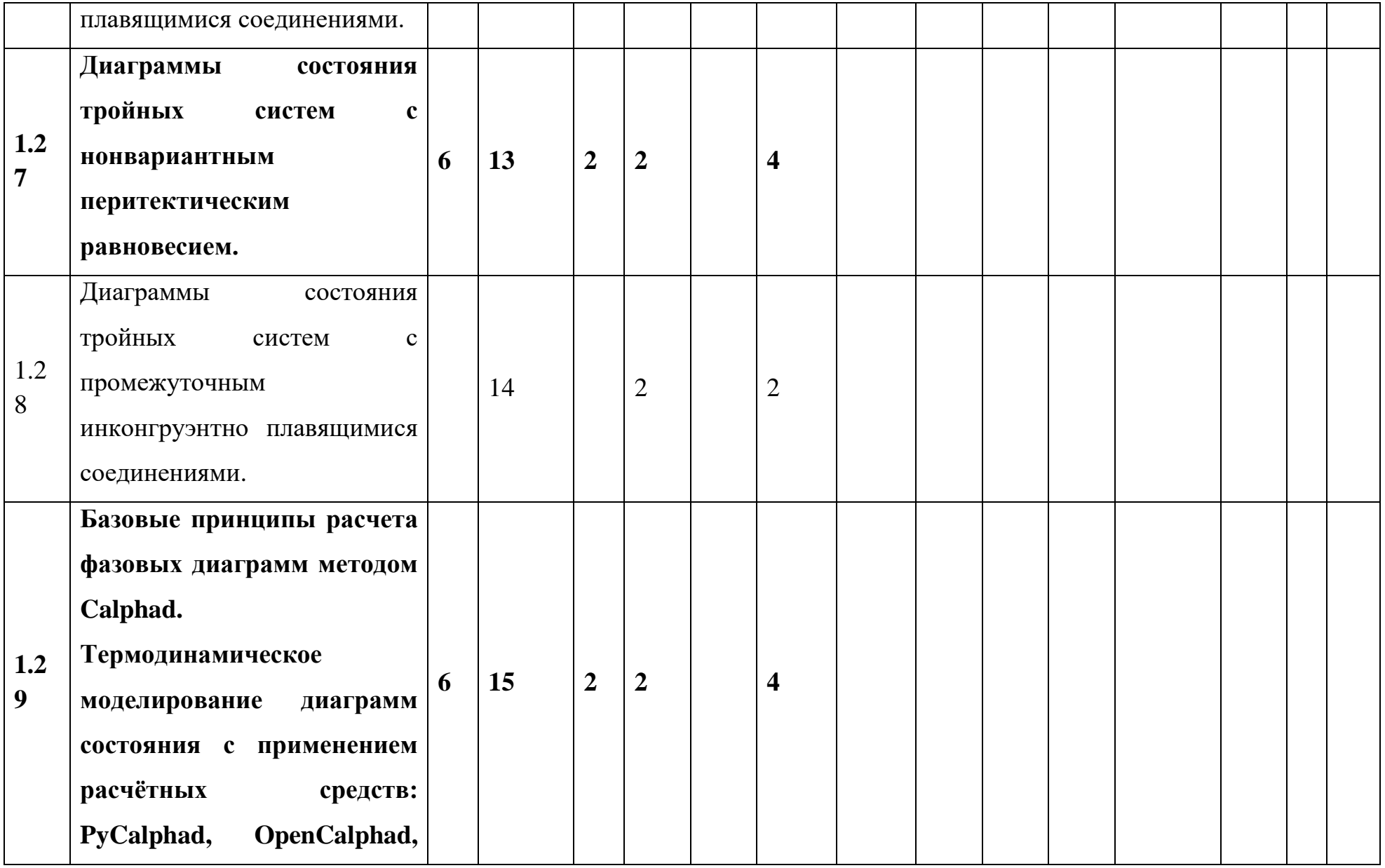

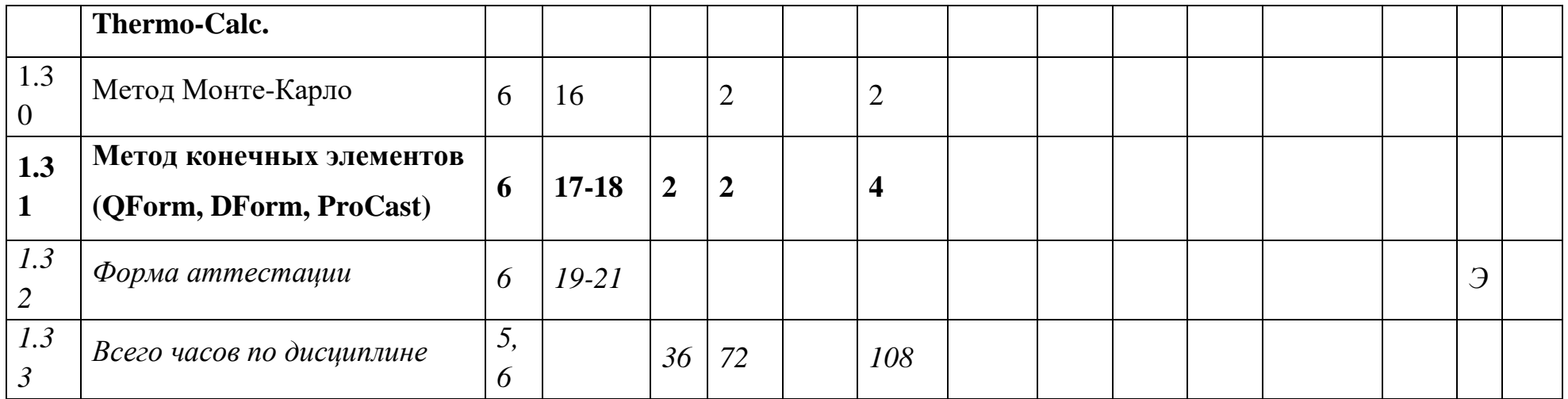

# ФОНДОЦЕНОЧНЫХ СРЕДСТВПО ДИСЦИПЛИНЕ

### «Цифровое материаловедение»

Направление подготовки

## 22.03.01 Материаловедение и технологии материалов

Образовательная программа (профиль подготовки)

### Перспективные материалы и технологии

Получение зачета или сдача экзамена также возможна досрочно в случае решения студентом предложенных на практических занятиях задачи их защиты.

## Темы практических работ

1) Метод наименьших квадратов для расчета коэффициентов аппроксимирующей функции.

2) Парная регрессия.

3) Линейная множественная регрессия. Нелинейная регрессия

4) Полный факторный эксперимент. Дробный факторный эксперимент.

5) Ортогональные планы второго порядка. Ротатабельные планы второго порядка.

6) Обработки данных с использованием языка программирования Python. Основы Python.

7) Обучение искусственной нейронной сети. Метод обратного распространения ошибки.

8) Реализация нейросети в Python. Решение задач регрессии. Обучение с учителем.

9) Основы кристаллографии. Структура кристаллов. Cif-файлы (crystal structure information) и открытые базы данных структур. Программы для визуализации структуры в cif-файле.

10) Программа Quantum ESPRESSO (QE) для ab-initio расчетов. Базовые принципы и примеры расчета структуры кристаллов с применением QE.

11) Базовые принципы расчета фазовых диаграмм методом Calphad. Термодинамическое моделирование диаграмм состояния с применением расчётных средств: PyCalphad, OpenCalphad, Thermo-Calc.

12) Метод Монте-Карло

13) Метод конечных элементов (QForm, DForm, ProCast)

## Примеры задач

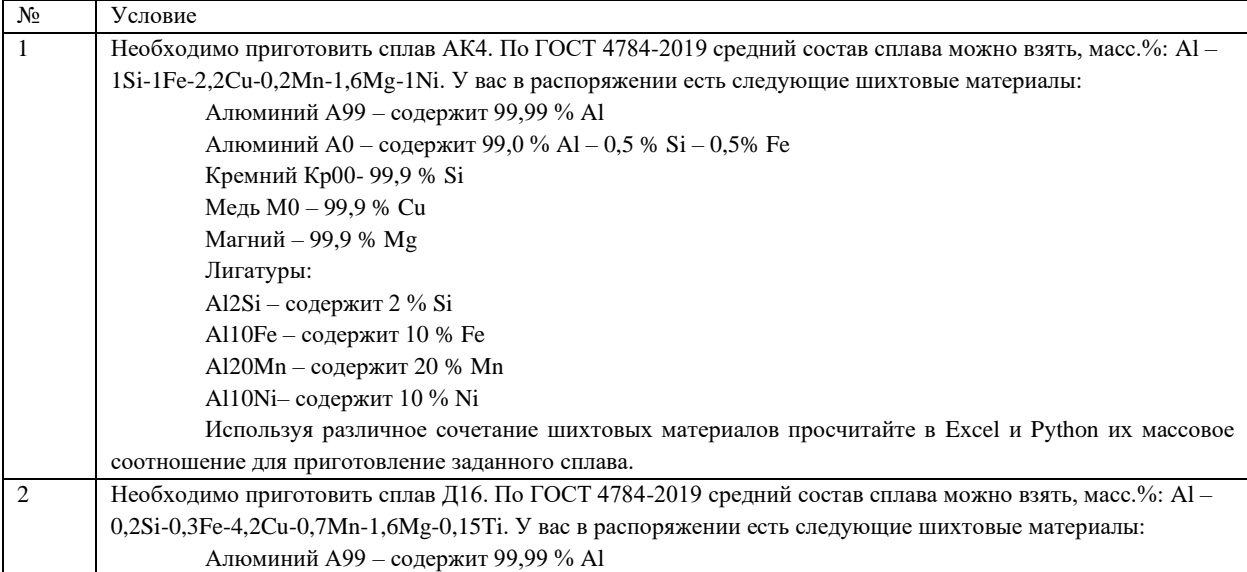

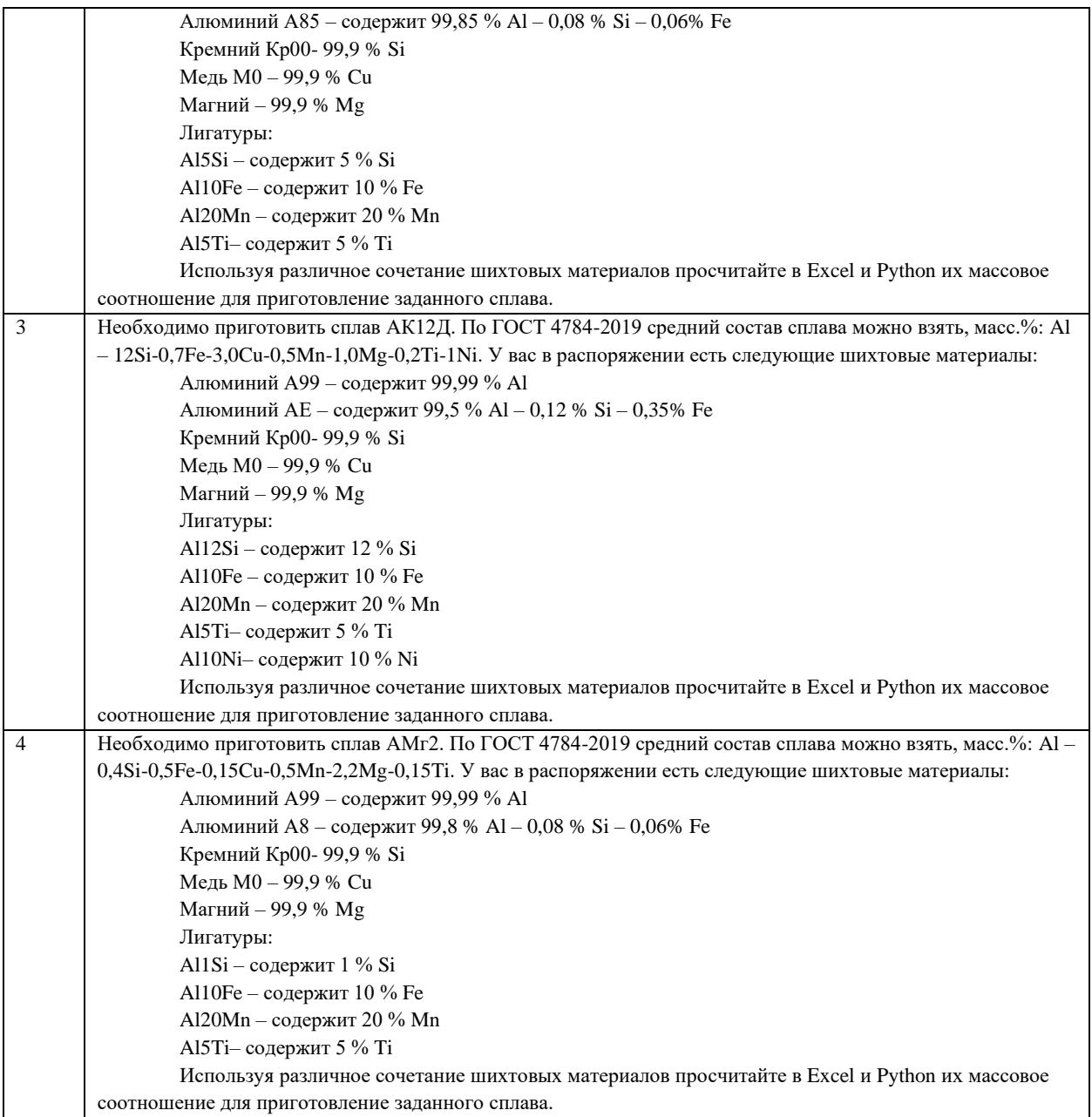

### **Вопросы к зачету**

1. Какие задачи решают в ходе предварительной статистической обработки экспериментальных данных?

2. В чем заключается основная идея оценивания с помощью доверительного интервала? С помощью каких распределений происходит построение доверительных интервалов для математического ожидания и дисперсии?

3. В чем заключаются сущность и основные задачи корреляционного, регрессионного и дисперсионного анализа?

4. Какие подходы используют при нахождении коэффициентов уравнения регрессии?

5. Сформулируйте исходные положения метода наименьших квадратов.

6. Как оценивается адекватность статистической модели?

7. Какими свойствами обладают коэффициенты корреляции?

8. Каким образом производится проверка значимости коэффициентов уравнения регрессии?

9. В чем заключается постановка задачи линейной множественной регрессии?

10. Каковы возможности современных программ по обработке экспериментальных данных?

11. На каких принципах основана организация современных статистических пакетов?

12. Каким образом решается задача по оценке статистических характеристик с помощью пакета MicrosoftExcel?

13. Как организовано взаимодействие пользователя с пакетом Statistica? Какие основные модули он в себя включает?

14. В чем заключается постановка задачи парной линейной регрессии?

15. В чем заключается постановка задачи парной нелинейной регрессии?

16. В чем заключается постановка задачи линейной множественной регрессии?

17. В чем заключается постановка задачи нелинейной множественной регрессии?

18. Определение параболической однофакторной регрессионной модели (модели второго порядка)

19. Из каких соображений выбирают основные факторы, их уровни, а также интервалы варьирования факторов при проведении ПФЭ и ДФЭ.

20. В чем заключается основная идея ДФЭ.

21. Каковы принципы ротатабельного планирования эксперимента.

22. В чем заключается сущность планирования экспериментов при поиске оптимальных условий? Какие методы при этом используют?

23. Из каких этапов состоит алгоритм оптимизации методом крутого восхождения

24. В чем заключается основная идея метода симплексного планирования?

25. Решение задач линейного программирования. Алгоритм построения математической модели и поиск решений.

26. Обработки данных с использованием языка программирования Python. Основы Python.

27. Библиотека Python NumPy основное целевое назначение?

28. Библиотека Python Pandas основное целевое назначение?

29. Библиотека Python SciPy основное целевое назначение?

30. Графическая визуализация данных с помощью библиотеки SciPy.

31. Назначение и виды машинного обучение.

32. Нейрон и нейросетевой анализ.

33. Библиотеки Python для обучения нейронных сетей.

34. Методы обучения нейронной сети?

35. Метод обратного распространения ошибки.

36. Алгоритм реализации нейросети в Python.

37. Алгоритм решения задач регрессии в Python.

38. Обучение нейронной сети с учителем.

### **Вопросы к экзамену**

1. В чем заключается основная идея оценивания с помощью доверительного интервала? С помощью каких распределений происходит построение доверительных интервалов для математического ожидания и дисперсии?

2. В чем заключаются сущность и основные задачи корреляционного, регрессионного и дисперсионного анализа?

3. Какие подходы используют при нахождении коэффициентов уравнения регрессии?

4. Сформулируйте исходные положения метода наименьших квадратов.

5. Как оценивается адекватность статистической модели?

6. В чем заключается постановка задачи линейной множественной регрессии?

7. Каковы возможности современных программ по обработке экспериментальных данных?

8. В чем заключается постановка задачи парнойлинейной регрессии?

9. В чем заключается постановка задачи парнойнелинейной регрессии?

10. В чем заключается постановка задачи линейной множественной регрессии?

11.В чем заключается постановка задачи нелинейной множественной регрессии?

12. Определение параболической однофакторной регрессионной модели (модели второго порядка)

13. Из каких соображений выбирают основные факторы, их уровни, а также интервалы варьирования факторов при проведении ПФЭ и ДФЭ.

14. В чем заключается основная идея ДФЭ.

15. Каковы принципы ротатабельного планирования эксперимента.

16. В чем заключается сущность планирования экспериментов при поиске оптимальных условий? Какие методы при этом используют?

17. Из каких этапов состоит алгоритм оптимизации методом крутого восхождения

18. В чем заключается основная идея метода симплексного планирования?

19. Решение задач линейного программирования. Алгоритм построения математической модели и поиск решений.

20.Обработки данных с использованием языка программирования Python. Основы Python.

21. БиблиотекиPythonNumPy, Pandas, SciPy. Основное целевое назначение?

22. Назначение и виды машинного обучение. Нейрон и нейросетевой анализ.

23. Библиотеки Python для обучения нейронных сетей. Методы обучения нейронной сети? Метод обратного распространения ошибки.

24. Алгоритм реализации нейросети и задач регрессии в Python.

25. Основы теории функциональной плотности (eng. DFT). Моделирование структуры и свойств веществ из первых принципов «ab-initio».

26. Основные понятия квантовой механики. Дуализм волна-частица. Волновая функция.

27. Операторная формулировка квантовой механики. Понятие оператора физической величины.

28. Общие свойства решения уравнения Шредингера. Стационарное состояние. Квантовый гармонический осциллятор.

29. Атомная система единиц. Атом водорода.

30. Типы межатомных связей в металлических материалах. Взаимодействие Ван-дер-Ваальса.

31. Ковалентная связь. Ионная связь. Металлическая связь.

32. Динамика кристаллической решетки. Термодинамика кристаллической решетки. Фононы. Коэффициент теплового расширения.

33. Что такое Cif-файл? Методы визуализации структуры кристаллов с использованием Cifфайлов.

34. Quantum ESPRESSO (QE) для ab-initio расчетов. Алгоритм расчета структуры и свойств кристаллов с применением QE.

35. Основные понятия термодинамики. Первый, второй и третий закон термодинамики.

36. Распределение Гиббса. Фазовые переходы первого и второго рода.

37. Виды фаз в металлических сплавах. Фазы Лавеса. Промежуточные фазы внедрения.

38. Диаграммы состояния тройных систем с нонвариантным эвтектическим равновесием. Характерное строение диаграммы. Основные фазовые равновесия.

39. Диаграммы состояния тройных систем с промежуточным конгруэнтно плавящимися соединениями. Характерное строение диаграммы. Основные фазовые равновесия.

40. Диаграммы состояния тройных систем с нонвариантным перитектическим равновесием. Характерное строение диаграммы. Основные фазовые равновесия.

41. Диаграммы состояния тройных систем с промежуточным инконгруэнтно плавящимися соединениями. Характерное строение диаграммы. Основные фазовые равновесия.

42. В чем состоит сущность метода Calphad для расчета фазовых диаграмм?

42. Примеры программ термодинамического расчета, реализующих метод Calphad.

43. Метод Монте-Карлодля изучения случайных процессов. Характеристика. Примеры реализации.

44. Принцип математического моделирования методом конечных элементов. Примеры программ, реализующих данный метод. Типовые решаемые задачи.